**SkyjackPlugin Crack [2022]**

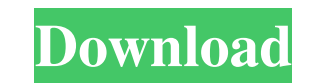

## **SkyjackPlugin Crack + With License Key**

1) Open Skype and speak your favorite Contact information and they will be shown. 2) If you click the call button for any Contact, Skype will dial their number for you. 3) You can also click the contact name to call your f Contact. 5) You can also choose all your Skype contacts and let the magicJack find all your contacts for you. 6) If you use magicJackPlus, it will automatically install the Skype caller ID automatically. 7) Some MagicJack Skype headset button. 8) The Skype app for magicJack is not included in the Skype app you have downloaded. It is needed to use this plugin. 9) You must use a computer to make a Skype call, not a mobile phone. This plugin w caller ID is enabled on your mobile phone. If you have any problems with the installation, please contact the developer at Note: If you have any doubt, please contact the developer before downloading and install the plugin false; // END } } Aurangabad: Aurangabad was once known as the "City of Temples", the erstwhile capital of Maratha empire. The modern city is believed to be the residence of the Parashar clan of the Jadhav from the Maratha There are many small temples dotting the city. You can start your tour with the Bibi Jawane Mandir and the Bibi Jawane Mandir and the Bhaja Govind Temple. Both the temples are carved on a cliff and both are located in the beautiful

## **SkyjackPlugin [Win/Mac]**

This plugin records you keystrokes and call your Skype buddies when you are in a call. Skyjack will keep track of all the keys you press on the keypad and call your buddies. You can choose to use the F1-F12 keys or press t database. It then connects to your buddies' Skype profile and calls them! Skyjack 2.1 now supports 15 second calls to Skype users from a magicJack Plus or magicJack dongle. Skyjack 2.1 changes the default "default" contact

\*\*\*\*\*\*\*\*\*\*\*\*\*\*\*\*\*\*\*\*\*\*\*\*\*\*\*\*\*\*\*\*\*\*\*\*\*\*\*\*\*\*\*\*\*\*\*\*\*\*\*\*\*\*\*\*\*\*\*\*\*\*\*\*\*\*\*\*\*\*\*\*\*\*\*\*\*\* VERSION HISTORY ================ 2.1.0 \* Added new tutorial to help understand the Keymanager.ini file. \* Added new keyMacro call detection process. \* Changed default skype contact name and skype profile name. \* Supported calling to Skype users for 15 seconds. \* Can now send numbers to Skype from the Call Button. \* Can now send calls to Skype users from another Skype users. \* Can now send calls to Skype users from the Skype app. \* Ability t box. \* Support sending plain text emails to Skype users from the call button. \* Ability to send messages to Skype users during a call. \* Ability to monitor and log all calls with call length and number. \* Ability to monito start/stop button to the dialog box. \* The dial pad can be collapsed. \* The number pad can be collapsed. \* The number pad can be collapsed. \* Added options to the dialog box to choose what calls are recorded. \* Added optio ability to debug the script with X-debugger. Skyjack plugin is a magicJack plugin designed to help you extend its usage by calling 1d6a3396d6

## **SkyjackPlugin Crack+ Product Key Full**

\* MagicJack plugin that allows to call Skype users and is compatible with Skype 4.5 \* Works with both magicJack Plus dongle and magicJack \* Works also with magicJack 5 \* Automatic mode works. Just when you speak to your Sk call \* Dual sound option. If you speak to Skype user from his/her Skype, he/she can hear what you said through your MagicJack device. But you will hear his/her voice through your microphone, as usual \* DTMF events \* Option its free account can call both Skype and Google Talk users \* Very small, easy to use for your magicJack device \* Call quality is good, but you may get a bit noisy when in automated mode Read Me : Read me.txt How to use: In MagicJackPlugin Downloading and installing all necessary files for your device Go to Settings -> MagicJackPlugin -> My MagicJackPlugin Now you are all set for a call Now you can call your Skype user directly from your Magi the list and click "Call" to start a call. You may click this button also when the call was not accepted. When you talk to your friend, you can hear his voice and talk to him through your microphone. When the call is finis the same time, you need to check "dual sound" option in settings. You can also enter the call manually by using the "Manual mode" that

## **What's New In?**

SkyjackPlugin is a magicJack plugin designed to help you extend its usage by calling Skype users. You can use this tool for using your magicJack device to call your friends or business partners on Skype. If you are a heavy magicJack and magicJack Plus dongle. Usage : - Press SET button to enable/disable magicJack hardware switching functionality (for Skype calls). - Press CALL button to make Skype call from your device. - Click CALL RECORD b a bug in the 'Conference mode' that was causing Skype to lose the audio connection during the call. \* fixed one more bug in the 'Conference mode' that was causing the call. Version 0.7 : \*Fixed a bug in the 'Conference mod the call. \* Fixed a bug in the 'Conference mode' that was causing the call to be disconnected during the first 30 seconds of the call. Version 0.6: \* Fixed a bug in the 'Conference mode' that was causing Skype to lose the during the first 30 seconds of the call. Version 0.5: \* Fixed a bug in the 'Conference mode' that was causing Skype to lose the audio connection during the call. \* Fixed a bug in the 'Conference mode' that was causing the was causing Skype to lose the audio connection during the call. Version 0.3: \* Fixed a bug in the 'Conference mode' that was causing Skype to lose the audio connection during the call. Version 0.2: \* Fixed a bug in the 'Co 'Conference mode' that was causing Skype to lose the audio connection during the call. \* Added a feature for saving your own audio-input 'Configuration' that you can use if you have connected an external speaker to your ma causing Skype to lose the audio connection during the call. \* Added a feature for